$\bigcup S$ 

[fdgs@fudan.edu.cn](mailto:请发邮件和fdgs@fudan.edu.cn)

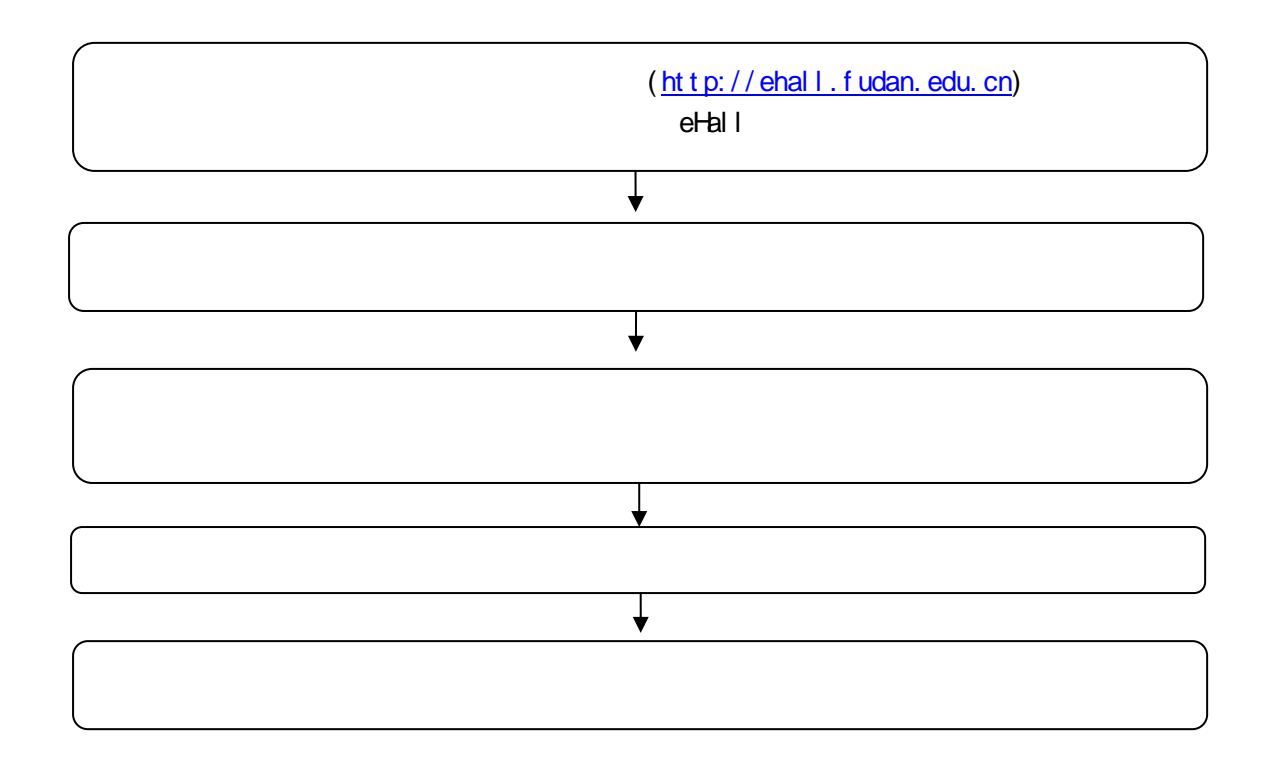

件只能申请 1 次。

1. **1.** 

https://www.chsi.com.cn

## $2.$

https://esign.fudan.edu.cn/verifier

## $3.$

http://dzyz.sh.gov.cn/login?code=105

4. Adobe Acrobat

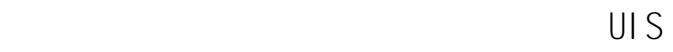

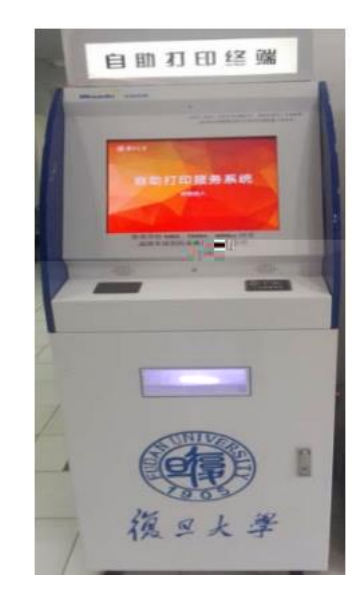

## PC

 $1.$   $\blacksquare$ (http://ehall.fudan.edu.cn)  $2.$  " " " " "  $3.$  $4.$   $"$   $"$ 5.完成支付。 1.  $"$  ehall"  $2.$   $\frac{u}{2}$   $\frac{u}{2}$   $\frac{u}{2}$   $\frac{u}{2}$   $\frac{u}{2}$ 

PC **PC** 

- $3.$  "  $4.$   $\frac{u}{1 + u}$  ,  $\frac{u}{1 + u}$  ,  $\frac{u}{1 + u}$  ,  $\frac{u}{1 + u}$  $H$ 
	- $1.$ 2.  $\star$
	- $3<sup>**</sup>$
	- $4. A$  $5.$
	- 6.
		- $1.$  $2.$
		- - $3.$ 
				- 65643207 54237486 51355599 江湾校区:31242132
			- 4. 65642670 65643563
				- $\star$  54237024

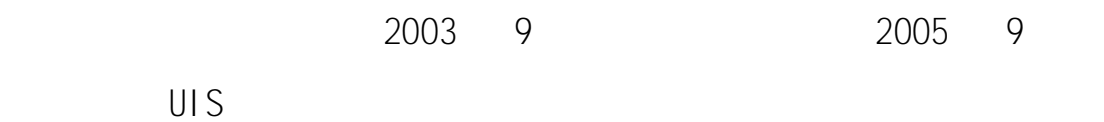

 $UIS$ (http://ehall.fudan.edu.cn) \* eHall" 1102

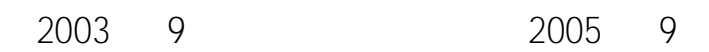

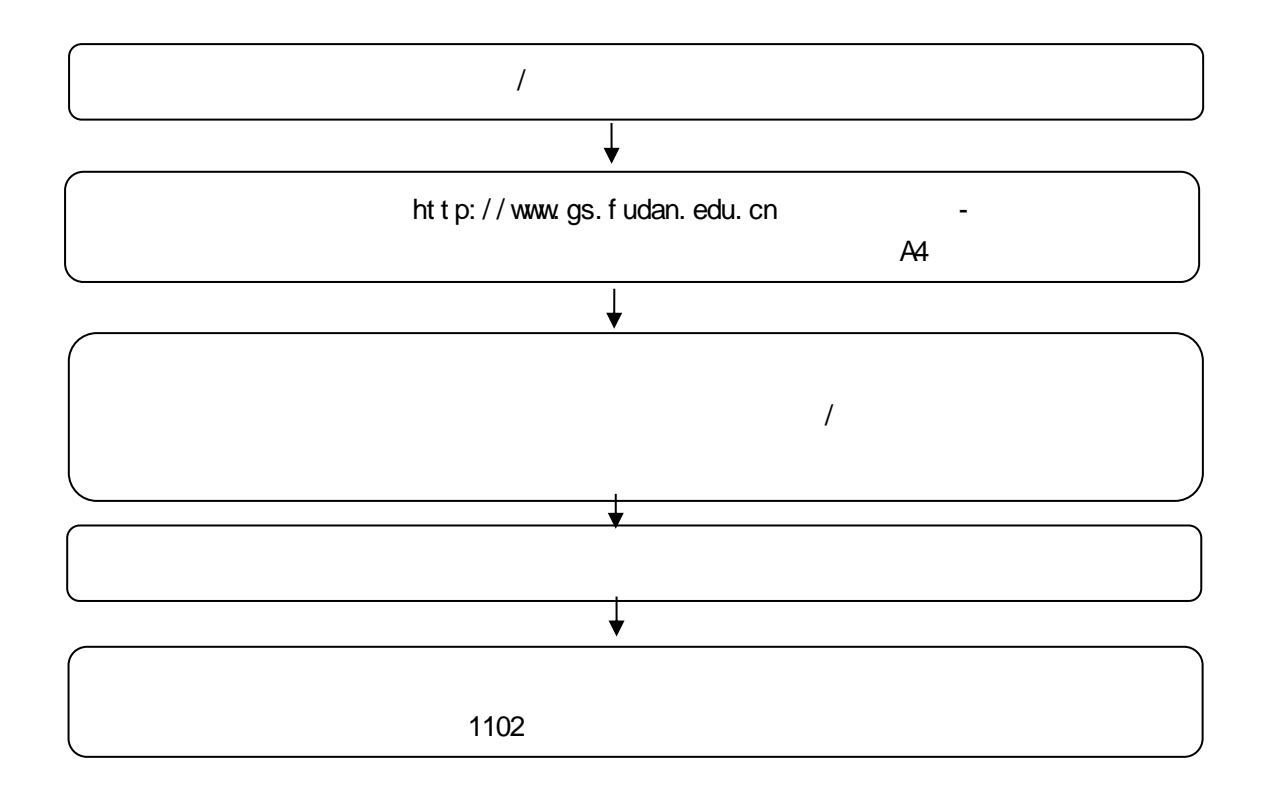

- $1<sub>1</sub>$  $2.$
- 
- $3.$

## Practice Academic

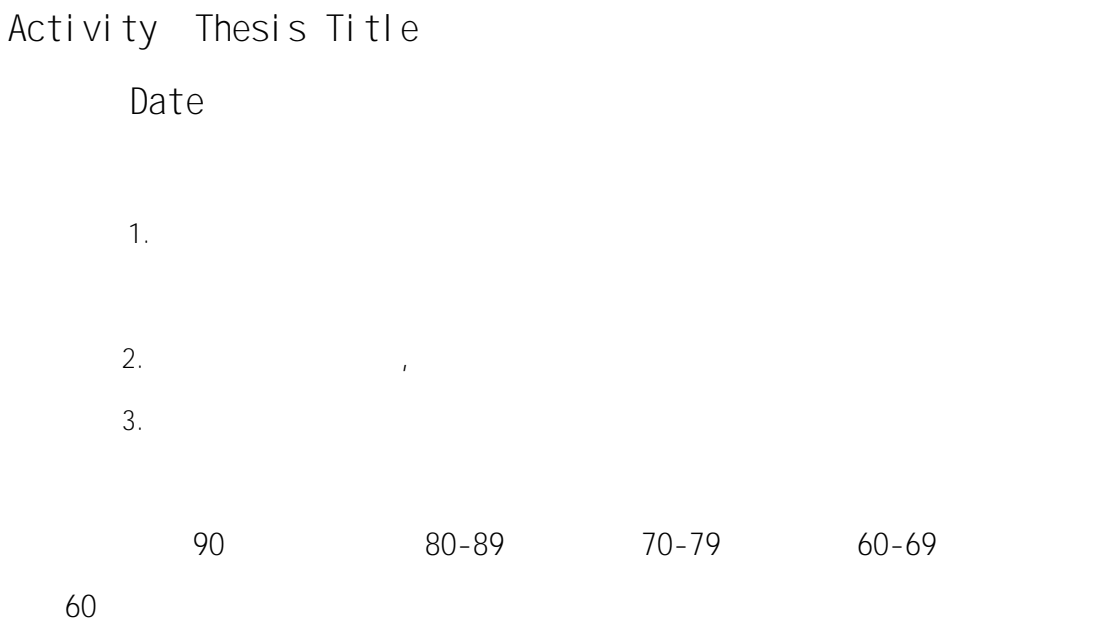

A B C D F

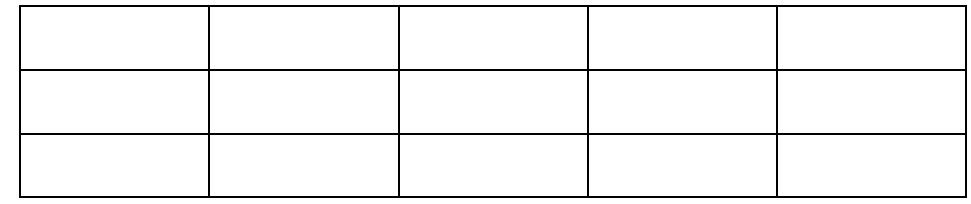

 $1.$ 

 $2.$ 

 $3.$ 

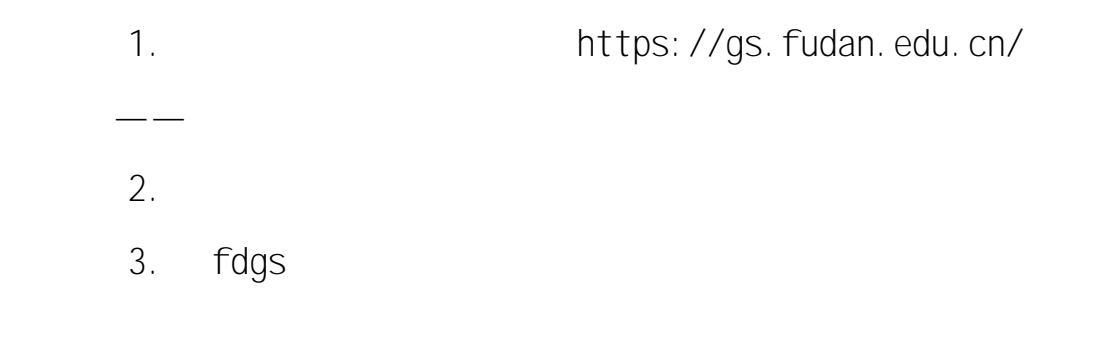

 $4.$